# **EPREUVE DE MECANIQUE GENERALE ET DES MILIEUX DEFORMABLES**

## Le système Stingray

Les problèmes énergétiques actuels ont mis à jour la nécessité de trouver des sources d'énergie autres que fossiles. Parmi les autres sources d'énergie possibles, les ressources hydroliennes (ressources générant de l'électricité à partir des courants marins) semblent prometteuses. Les courants marins sont en effet parfaitement connus, et leur potentiel énergétique est très grand. On estime par exemple que le potentiel hydrolien de la France est de 14 000 GWh, et celui du Royaume Uni de 23 000 GWh.

Il existe actuellement de nombreux systèmes industriels pour récupérer l'énergie des courants marins : systèmes à déferlement, systèmes à colonnes d'eau oscillante, systèmes à corps mus par la houle, systèmes d'hélices hydroliennes, ...

Le support retenu pour cette étude est un système de récupération d'énergie par aile oscillante, appelé système Stingray (voir figure 0.1).

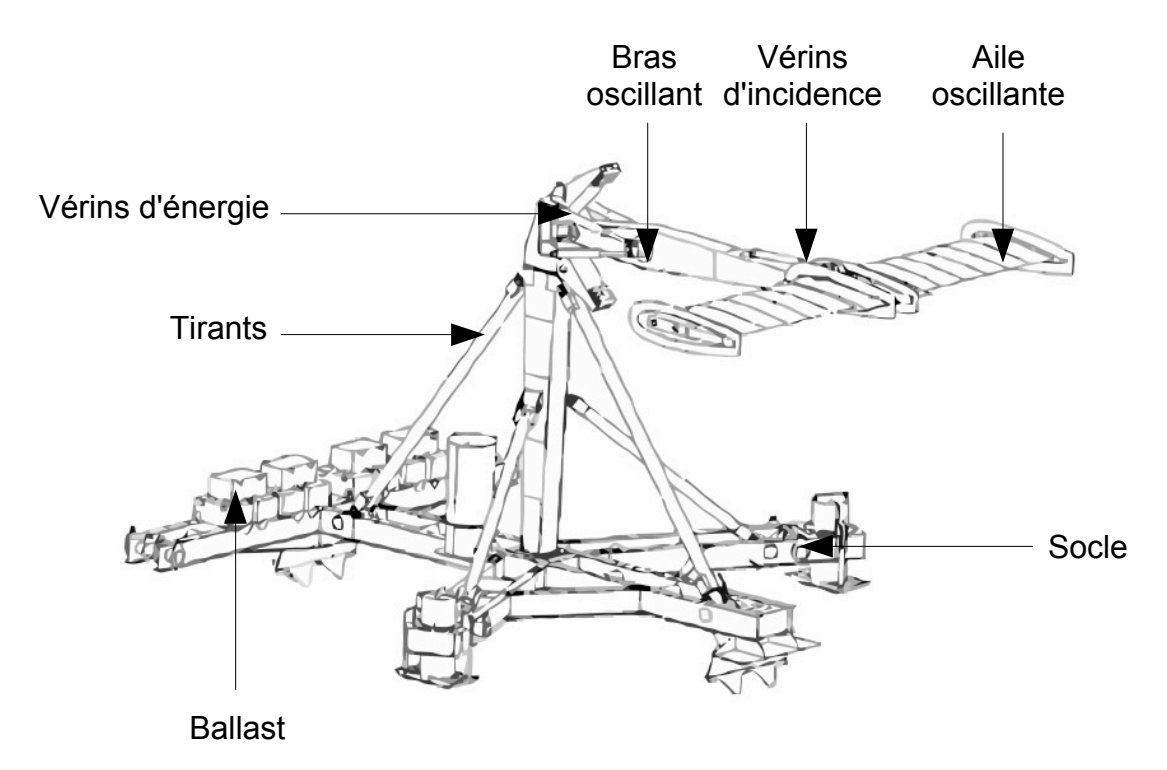

Figure 0.1 : système Stingray de récupération d'énergie par aile oscillante.

Le nom stingray vient d'une espèce de raie qui vit tapie sur le fond marin. Le système étudié imite son mouvement.

L'analyse fonctionnelle partielle du système est fournie sur la figure 0.2.

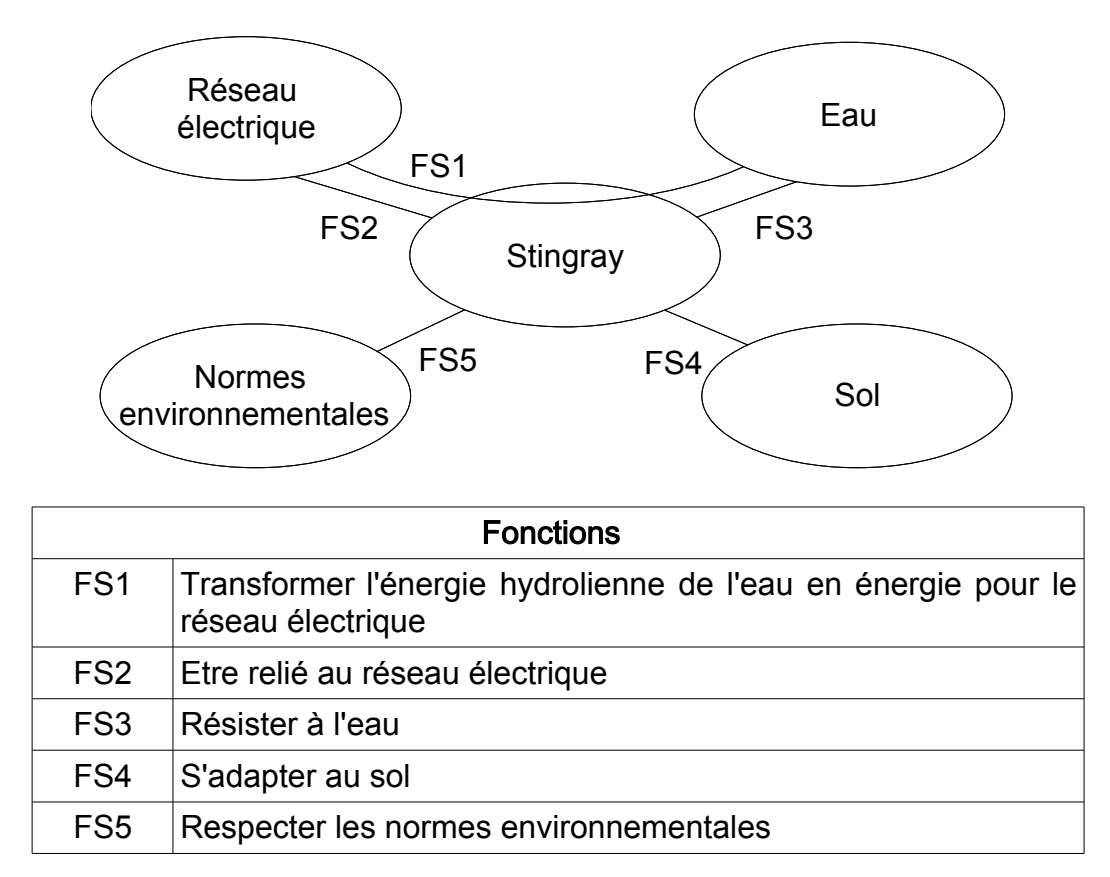

Figure 0.2 : analyse fonctionnelle partielle du système Stingray.

Ce système est ancré au fond de la mer. Il occupe une surface au sol de 280 m<sup>2</sup> et pèse 35 tonnes (185 tonnes en incluant le ballast). Lorsqu'il est positionné dans un courant marin, les forces de pression de l'eau sur l'aile génèrent un mouvement de rotation alternative du bras oscillant. L'incidence de l'aile par rapport au courant marin est contrôlée en temps réel pour avoir un rendement maximum. Quand le bras atteint sa position angulaire maximale, l'incidence de l'aile est inversée pour faire repartir le bras dans l'autre sens, et ainsi recommencer un cycle oscillatoire. Des vérins hydrauliques amortissent le mouvement en comprimant de l'huile vers un moteur hydraulique, qui entraîne une génératrice électrique à vitesse variable. L'aile a une envergure de 14 m (deux fois 7 m de chaque côté) et une corde de 3 m. Le bras, de 11 m de long, permet des oscillations de +/- 37°.

L'analyse structurelle partielle du système Stringray est illustrée sur la figure 0.3.

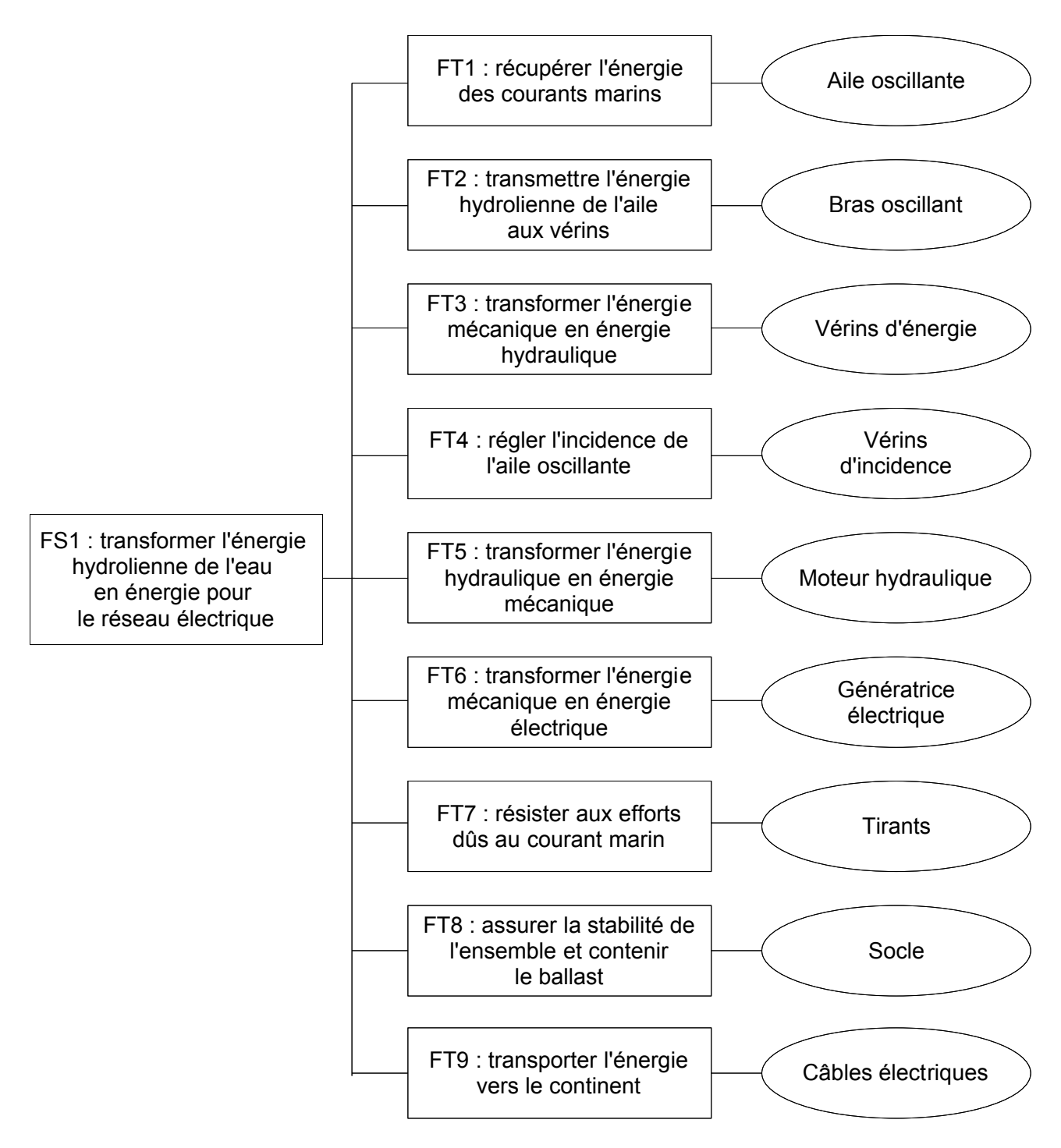

Figure 0.3 : analyse structurelle partielle du système Stingray.

L'objet de cette étude est la prédiction et la validation des performances de certaines de ces fonctions techniques. Elle est constituée des six parties suivantes :

- ! Partie 1 : prédiction d'une performance liée à la fonction technique FT1.
- ! Partie 2 : prédiction d'une performance liée à la fonction technique FT2.
- ! Partie 3 : validation du dimensionnement pour assurer la fonction FT1.
- ! Partie 4 : validation du dimensionnement pour assurer la fonction FT8.
- ! Partie 5 : validation du dimensionnement pour assurer la fonction FT6.
- ! Partie 6 : validation du dimensionnement pour assurer la fonction FT9.

Les candidats doivent répondre aux questions des six parties sur six copies différentes.

## **Partie 1 : Calcul de la force de portance exercée par le fluide sur l'aile**

Pour répondre aux questions de cette partie, le candidat pourra, s'il le souhaite, utiliser les éléments de l'annexe de la partie 1, disponibles en fin de sujet.

L'objectif de cette partie est de prédire la performance de la fonction technique FT1. Sachant que la force de trainée peut en première approximation être négligée devant la force de portance, la performance de cette fonction technique peut être estimée en considérant la seule force de portance exercée par le fluide sur l'aile. On néglige les effets tri-dimensionnels et on s'intéresse à l'écoulement plan autour d'un profil d'aile NACA0015 représenté sur la figure 1.1. L'écoulement est permanent. Le fluide est incompressible et parfait. Le profil NACA0015 est symétrique par rapport à la corde, définie comme la droite reliant le bord d'attaque (BA) au bord de fuite (BF). La corde c vaut 3 m dans le cas présent. L'épaisseur maximale du profil est de 0.15c.

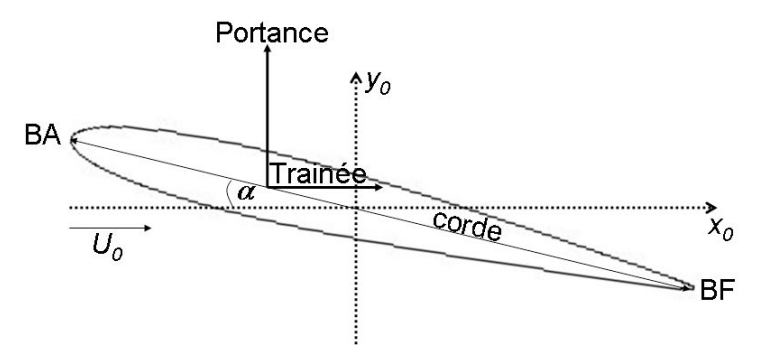

Figure 1.1 : profil d'aile symétrique.

La portance, force dont la direction est perpendiculaire à celle de l'écoulement incident, résulte de la distribution de pression sur le profil. Il est possible de la calculer à l'aide de la théorie des écoulements potentiels.

**Question 1.1** L'écoulement plan autour du profil d'aile sera considéré irrotationnel. Montrer qu'il existe un potentiel des vitesses  $\phi$ , défini par  $\vec{U} = \vec{\nabla} \phi$  où  $\vec{U}$  est la vitesse de l'écoulement. Montrer que ce potentiel des vitesses satisfait, dans le fluide, à l'équation de Laplace  $\Delta \phi = 0$ .

**Question 1.2** Montrer que les lignes équipotentielles ( $\phi$  = cste) sont perpendiculaires aux lignes de courant ( $\nu$  = cste ).

La détermination de l'écoulement autour d'un profil d'aile par résolution de l'équation de Laplace est rendue délicate par la complexité de la géométrie. L'étude peut être ramenée à celle de l'écoulement potentiel autour d'un cylindre portant par utilisation d'une technique de transformation conforme. On s'intéressera donc dans un premier temps à l'écoulement autour d'un cylindre portant.

### **Ecoulement potentiel autour d'un cylindre portant**

L'écoulement potentiel autour d'un cylindre de rayon R (figures 1.2 et 1.3) peut être obtenu en considérant la superposition de trois écoulements élémentaires : un

écoulement de vitesse uniforme  $\sf U_{\scriptscriptstyle 0}$  faisant un angle  $\alpha$  avec l'axe horizontal (Ox), un dipôle centré sur l'origine d'intensité M et un tourbillon centré sur l'origine d'intensité  $\Gamma$ .

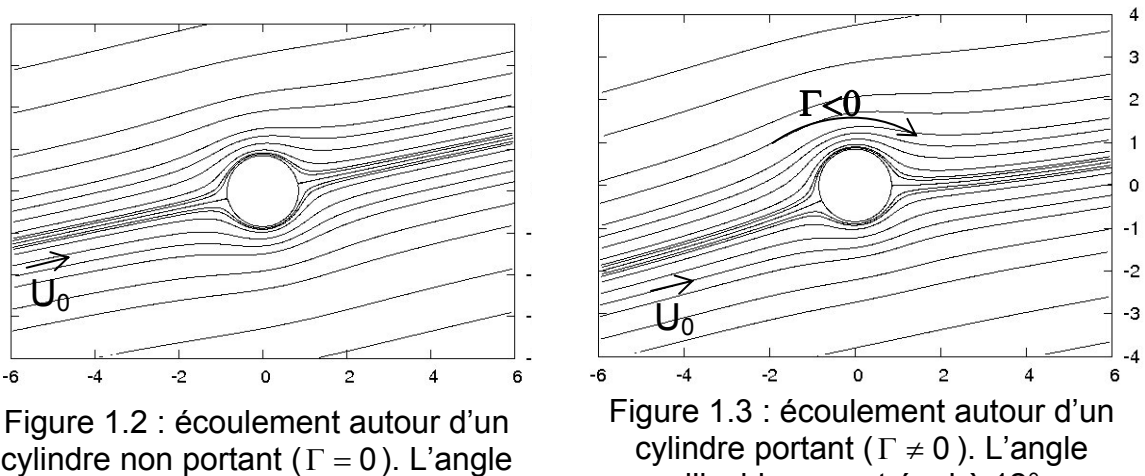

d'incidence est égal à 12°.

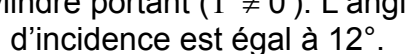

 $\overline{1}$  $\mathbf{o}$ 

Question 1.3 Montrer que le potentiel complexe de l'écoulement f(z) s'exprime comme :

$$
f(z) = U_0 z e^{-i\alpha} + \frac{M}{2\pi z e^{-i\alpha}} - i\frac{\Gamma}{2\pi} Ln(z) \text{ dans lequel } z = re^{i\theta}
$$

et exprimer en coordonnées polaires le potentiel des vitesses  $\phi(r, \theta)$  et la fonction de courant  $\psi(r, \theta)$ .

**Question 1.4** Montrer que la condition d'imperméabilité sur la paroi du cylindre conduit à  $M = 2\pi U_0 R^2$ . En déduire que  $\psi(r = R)$  représente une ligne de courant.

Question 1.5 Montrer que la vitesse complexe w(z) s'annule en deux points d'affixe  $z_A$  définis par :

$$
z_{\text{A}}e^{-i\alpha}=i\frac{\Gamma}{4\pi U_0}\pm\frac{1}{2}\sqrt{4R^2-\frac{\Gamma^2}{4\pi^2U_0^2}}
$$

**Question 1.6** Calculer  $U(R, \theta)$ , la vitesse à la surface du cylindre en fonction de la circulation  $\Gamma$ . L'angle  $\theta$  est défini sur la figure 1.4.

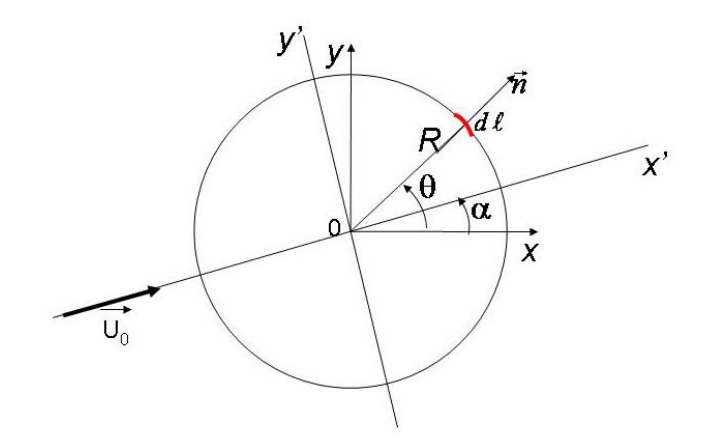

Figure 1.4 : cylindre portant de rayon R soumis à un écoulement incident parallèle à l'axe (Ox').

**Question 1.7** Calculer la différence de pression à la surface du cylindre définie comme  $p(R, \theta) - p_0$ . On note  $p_0$ , la pression du fluide au loin. L'effet de la pesanteur sera négligé.

**Question 1.8** Calculer la résultante des forces de pression exercées par le fluide sur La paroi du cylindre  $\vec{R}_p = -\oint_{cylinder} p \vec{n} d\ell$ . On note  $d\vec{\ell}$ .<br>d(∂ un élément du contour et n la normale à cet élément (figure 1.4).

Montrer que cette force est perpendiculaire à la vitesse du fluide incident  $\vec{U}_0 = U_0 \vec{x}$ ' et a pour intensité  $L' = -\rho U_0 \Gamma$ . Discuter le signe de  $L'$ .

### **Transformation de l'écoulement autour du cylindre en un écoulement autour du profil d'aile**

On utilise maintenant une transformation conforme particulière, dite transformation de Joukovski, permettant de passer d'une section cylindrique à un profil d'aile. Pour le profil NACA0015, la transformation est obtenue en réalisant successivement les deux opérations suivantes :

- $\bullet$  Passage du plan  $\rm z$  =  $\rm re^{\rm i\theta}$  au plan  $\rm z_{1}$  : décentrage du cercle par rapport à l'axe (Ox) d'une quantité m (m réel positif) :  $z_1 = z - m$ .
- $\bullet$  Passage du plan  $z_1$  au plan Z : transformation de Joukovski  $\overline{1}$ 2  $x_1 + \frac{1}{z_2}$  $Z = z_1 + \frac{a}{2}$

dans laquelle la constante 
$$
a = \frac{c}{4} = R - m
$$
.

L'écoulement autour d'un profil NACA0015 de corde  $c = 3$  m peut ainsi être obtenu à partir de l'écoulement autour d'un cylindre portant de rayon  $R = 0.849$  m utilisant un décalage  $m = 0.097$  m (figure 1.5). La superposition du profil obtenu par la transformation de Joukovski avec le profil réel est représentée sur la figure 1.6.

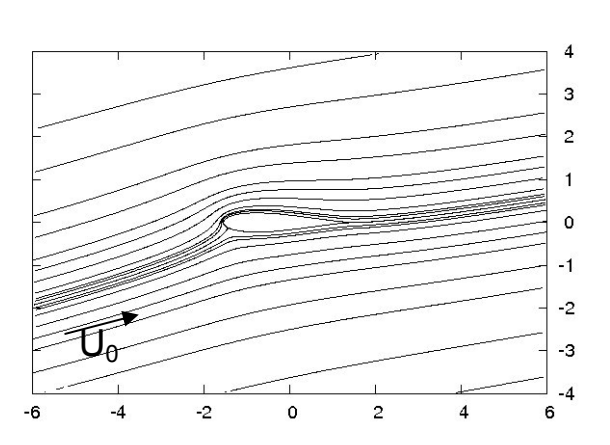

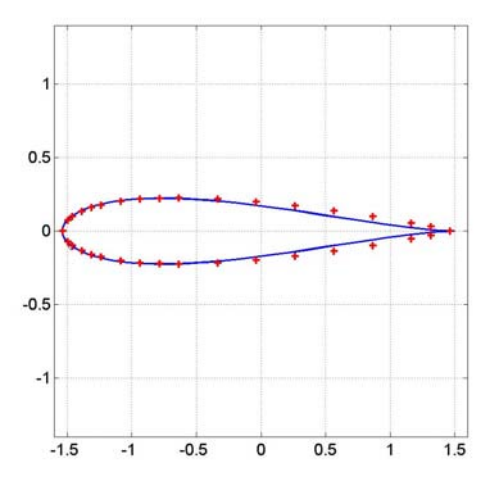

Figure 1.5 : écoulement autour du profil d'aile pour un angle d'incidence égal à 12°.

Figure 1.6 : superposition du profil NACA0015 (symboles «+ ») avec le profil obtenu par transformation conforme (trait continu).

**Question 1.9** Montrer que la fonction vitesse complexe dans le plan image s'écrit : 2  $1 - a^2 / z_1^2$  $w(z)$  $W(Z) = \frac{dF}{dZ} = \frac{1}{1 - \frac{1}{\sqrt{2\pi}}}$ 

Question 1.10 Montrer que la vitesse complexe W(Z) est singulière en deux points, l'un contenu à l'intérieur du profil d'aile et l'autre correspondant au bord de fuite du profil.

**Question 1.11** Sachant que la vitesse complexe W(Z) doit rester finie, la condition de Kutta impose une vitesse nulle au bord de fuite,  $w(z = z_{BF}) = 0$ . En déduire que la circulation de cet écoulement a pour intensité  $\Gamma = -4\pi RU_0 \sin\alpha$ .

### **Calcul de la portance autour du profil d'aile**

On rappelle la définition de la circulation  $\Gamma$  autour d'un contour fermé.  $\Gamma = \oint \vec{U} \cdot \vec{t} d\ell$ 

où t  $\overrightarrow{i}$  représente le vecteur unitaire dans la direction tangentielle à l'élément de contour  $d\ell$ .

**Question 1.12** Montrer que  $\Gamma = \oint d\phi$  où  $\phi$  est le potentiel des vitesses défini à la question 1.2.

**Question 1.13** En déduire l'égalité des forces de portance sur le cylindre de rayon R et sur le profil d'aile obtenu à partir de ce même cylindre par la transformation de Joukovski (a =  $\frac{8}{5}$  = R – m 4  $a = \frac{c}{1} = R - m$ ).

**Question 1.14** Sachant que le coefficient de portance est défini par :  $U_0^2$ c 2  $C_{L'} = \frac{|L'|}{1}$ 2  $\mathbf 0$ 'L  $\rho$  $=\frac{|F|}{4}$ ,

montrer qu'aux faibles valeurs de l'angle d'attaque, on peut écrire  $C_{L'} \approx 2\pi |\sin \alpha|$ .

**Question 1.15** Montrer que l'aile oscillante permet de produire de l'énergie sous réserve que l'angle d'attaque soit non nul. Sachant que l'aile oscillante a une envergure égale à 14 m, calculer la force de portance lorsque l'angle d'attaque est égal à 12° et la vitesse des courants  $U_0 = 2 \text{ ms}^{-1}$  (on prendra  $\rho = 1000 \text{ kg/m}^3$ ). Conclure quant à la performance de la fonction technique FT1.

## Partie 2 : Etude de la fonction de service FT2

L'objectif de cette partie est de prédire le niveau du critère de puissance moyenne de la fonction de service FT2.

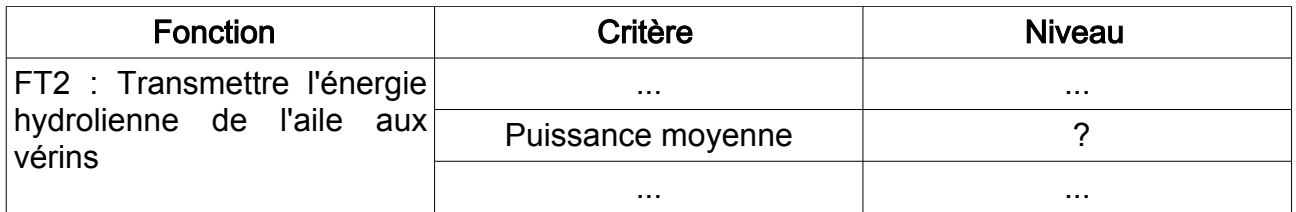

Le modèle adopté pour cette étude est le modèle plan suivant (voir figure 2.1) :

- Le système sera considéré comme évoluant dans le plan  $(O_0; \vec{x}_0, \vec{y}_0)$  du repère  $[O_0; \vec{x}_0, \vec{y}_0, \vec{z}_0]$  supposé galiléen.
- On associe au bras 1 le repère  $[O_1; \vec{x}_1, \vec{y}_1, \vec{z}_0]$  tel que  $O_0=O_1$  et  $\theta_{10}=[\vec{x}_0, \vec{x}_1]$ . Cette pièce 1 est modélisée par une barre homogène de longueur  $L_1$  et de masse  $m_1$ .
- pièce 1 est modélisée par une barre homogène de longueur  $L_1$  et de masse  $m_1$ .<br>
 On associe à l'aile 2 le repère  $[O_2; \vec{x}_2, \vec{y}_2, \vec{z}_0]$  tel que  $\overline{O_1O_2} = L_1 \vec{x}_1$ . On pose  $\theta_{21} = (\vec{x}_1, \vec{x}_2)$ . Cette aile, de masse  $m_2$ , est modélisée par une plaque d'épaisseur nulle, homogène, de dimensions c (la corde) et 2b sur les vecteurs  $\vec{x}_2$  et  $\vec{z}_0$ . Le point  $O_2$  est situé à une extrémité de l'aile.
- ! Les deux vérins d'énergie V1 et V2 sont suposés de masses nulles, et sont en Les deux verins d'energie VT et V2 sont suposes de masses nuiles, et sont en<br>liaisons pivot d'axes  $(A_1, \vec{z}_0)$  et  $(A_2, \vec{z}_0)$  par rapport au bâti, et en liaison pivot d'axe<br> $(B, \vec{z}_0)$  par rapport au bras 1. On pose

iaisons pivot d'axes  $(A_1, \vec{z}_0)$  et  $(A_2, \vec{z}_0)$  par rapport au bâti, et en liaison pivot<br> $(B, \vec{z}_0)$  par rapport au bras 1. On pose  $\overline{O_4B} = R_4\vec{x}_1$  et  $\overline{O_4A_1} = -\overline{O_4A_2} = H\vec{y}_0$ .

- La gravité est  $-g\vec{y}_0$ .
- On modélise l'action de l'eau sur la pièce 1 par une force linéique de frottement visqueux (modélisation de l'action du fluide sur un solide non profilé en mouvement), répartie sur toute la longueur de la pièce 1, s'opposant à la vitesse, dont la norme sera proportionnelle à la vitesse du point où elle s'applique (contante de proportionalité  $K_e$ , exprimée en N.s.m<sup>-2</sup>).
- ! On modélise l'action de l'eau sur la pièce 2 par le torseur d'action mécanique  $\left| \mathsf{F}(\mathsf{eau}{\rightarrow}2) \right| = \Big\{$  $\overrightarrow{F_{\rm e2}}$ =F<sub>e2x</sub>  $\overrightarrow{\mathsf{x}}_{\rm 2}$ +F<sub>e2y</sub>  $\overrightarrow{\mathsf{y}}_{\rm 2}$ le l'eau sur la pièce 2 par le<br>  $\begin{bmatrix} \vec{x}_2 + \vec{F}_{e2y} \vec{y}_2 \ \vec{0} \end{bmatrix}_c$ , avec  $\overline{O_2 C} = \frac{c}{4} \vec{x}_2$ .
- On note  $\vec{F}(V1 \rightarrow 1) = F(V1 \rightarrow 1) \frac{\vec{A_1 B}}{\|\vec{A_1 B}\|}$  et  $\vec{F}(V2 \rightarrow 1) = F(V2 \rightarrow 1)$  $\frac{\overline{A_2B}}{\|\overline{A_2B}\|}$  les forces

qu'exercent les vérins V1 et V2 sur 1.

Le mouvement oscillatoire du bras 1 entraine l'allongement et le raccoucissement des vérins V1 et V2. Au cours de leur allongement et de leur raccourcissement, ces vérins pompent de l'huile et l'envoient à un moteur hydraulique. Le moteur hydraulique ne tourne que dans un seul sens. Il est mécaniquement accouplé à une génératrice électrique.

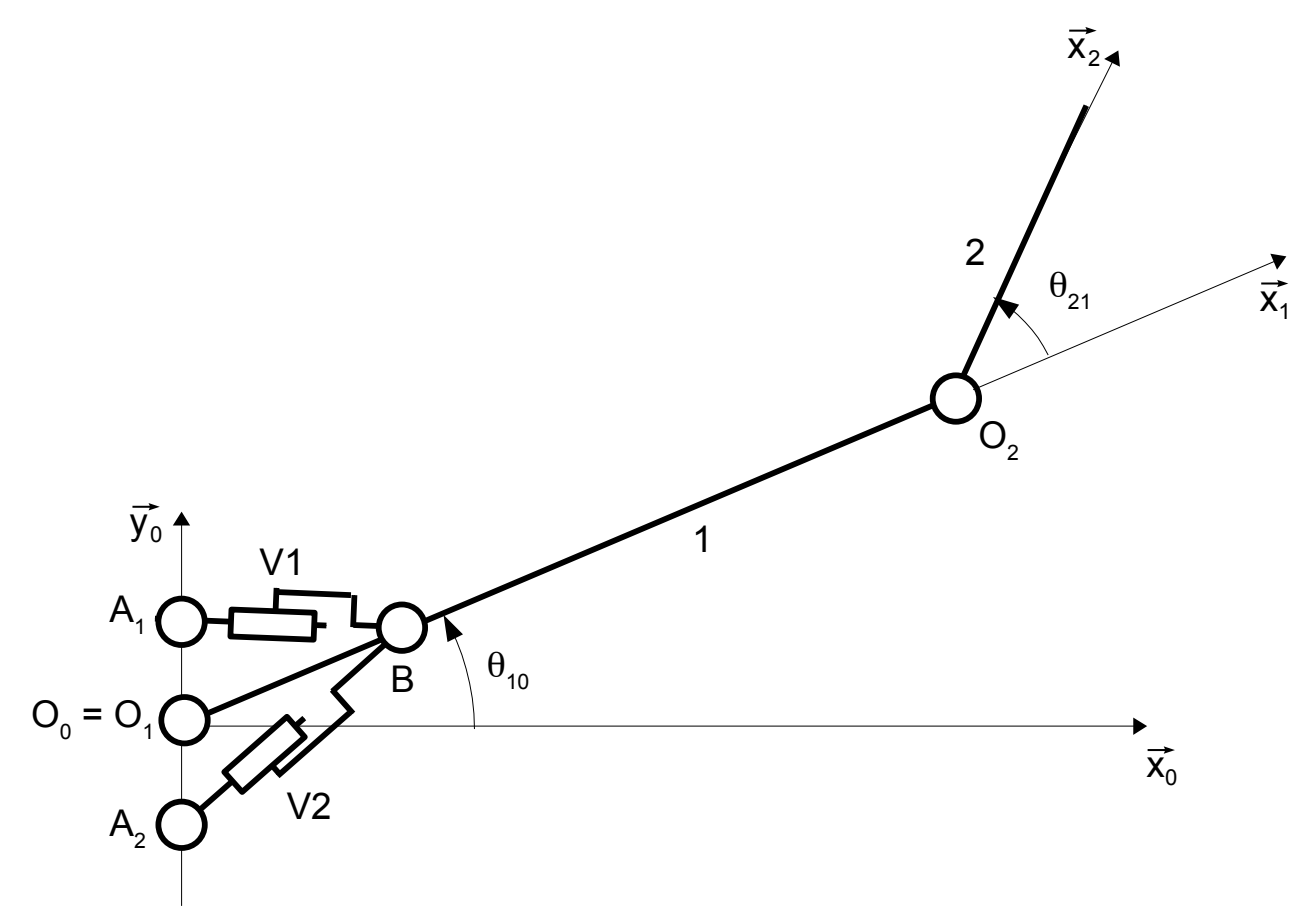

Figure 2.1 : modélisation retenue pour l'étude de la fonction FT2.

Question 2.1 Proposer un schéma d'un circuit hydraulique qui permette de rendre compte du comportement annoncé des vérins V1 et V2.

**Question 2.2** Déterminer l'expression des matrices d'inerties  $I_{O_i}(1)$  dans la base 1 et

 $I_{O_2}(2)$  dans la base 2.

Question 2.3 Déterminer l'énergie cinétique de l'ensemble {1+2} dans son mouvement par rapport au repère  $R_0$ .

Question 2.4 Déterminer l'expression des coefficients énergétiques associés aux paramètres  $\theta_{10}$  et  $\theta_{21}$ .

Question 2.5 Déterminer l'énergie mécanique de pesanteur.

Question 2.6 Déterminer la puissance virtuelle due à l'action de l'eau sur 1 et 2, pour un paramétrage  $\theta_{10}^*$  et  $\theta_{21}^*$  compatible avec les liaisons.

Question 2.7 Justifier la direction des efforts  $\vec{F}(V1 \rightarrow 1)$  et  $\vec{F}(V2 \rightarrow 1)$ , et déterminer la

puissance virtuelle due à l'action des vérins V1 et V2 sur 1 dans un mouvement dû au paramètre virtuel  $\dot{\theta_{10}}^*$  . Exprimer le résultat en fonction de F(Vi $\rightarrow$ 1),  $\dot{\theta_{10}}^*$  et des données

géométriques.

**Question 2.8** Déterminer la vitesse d'allongement des vérins en fonction de  $\theta_{10}$ . Cette relation sera utilisée dans la loi de comportement des vérins.

Question 2.9 Ecrire l'équation de Lagrange associée au paramètre  $\theta_{10}$ .

Afin d'obtenir un rendement optimal de la puissance générée, le mouvement du bras est asservi sur un cycle sinusoïdal. L'orientation de l'aile oscillante, et donc son angle d'attaque avec le courant marin, est calculée en temps direct par la chaîne de commande, et piloté par les vérins d'incidence.

En prenant appui sur les équations précédentes, la modélisation de l'action mécanique de l'eau sur l'aile oscillante (voir partie 1) et les lois de comportements des vérins, la simulation numérique permet de prédire les mouvements du système et l'évolution de la puissance générée. Le résultat de cette simulation numérique est donné sur la figure 2.2.

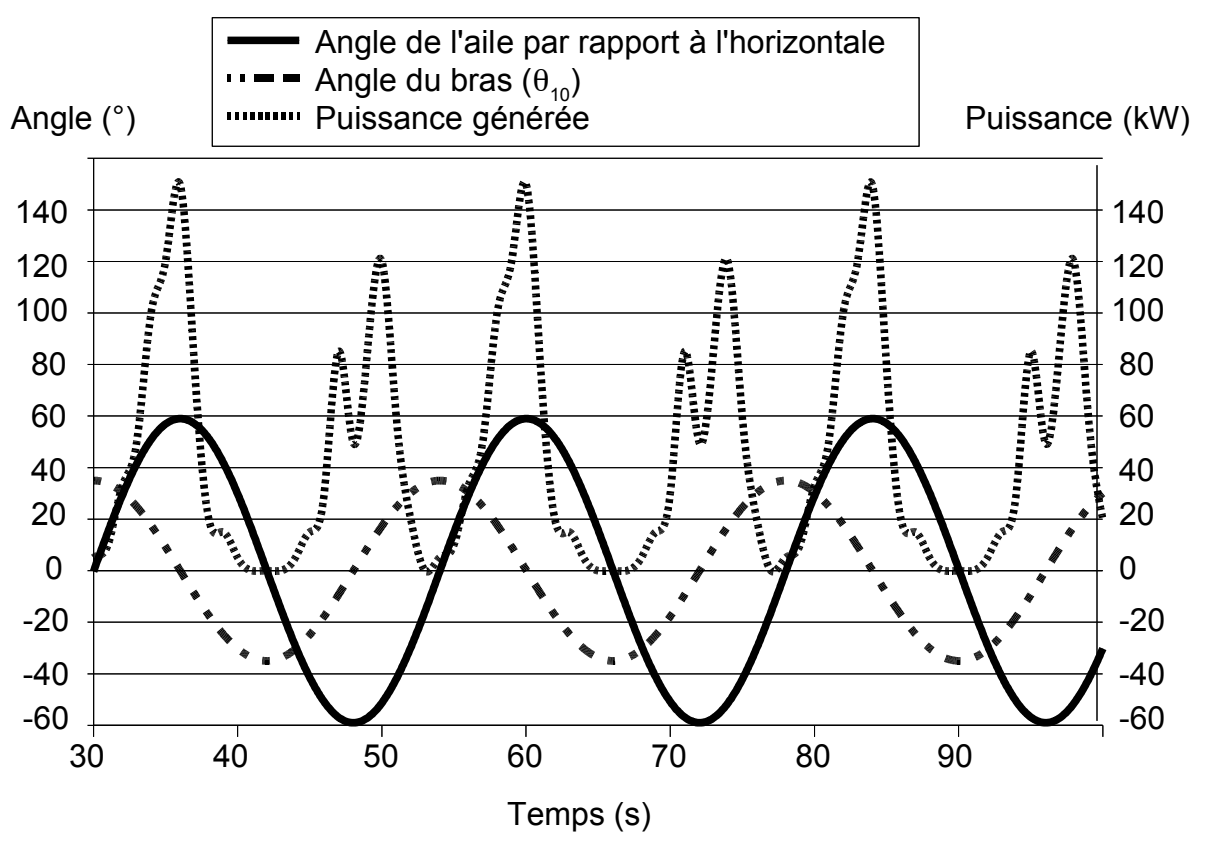

Figure 2.2 : simulation du mouvement du système et de la puisssance générée.

Question 2.10 Commenter les courbes obtenues (évolution temporelle de chaque courbe, et cohérence des évolutions comparées entre les courbes).

Question 2.11 Par lecture graphique de la figure 2.2, déterminer un ordre de grandeur de la valeur du critère de puissance moyenne de la fonction FT2 du cahier des charges.

## Partie 3 : Etude de la fonction technique FT1

L'objectif de cette partie est de valider le dimensionnement prévisionnel de l'aile oscillante dans sa performance liée à la fonction technique FT1.

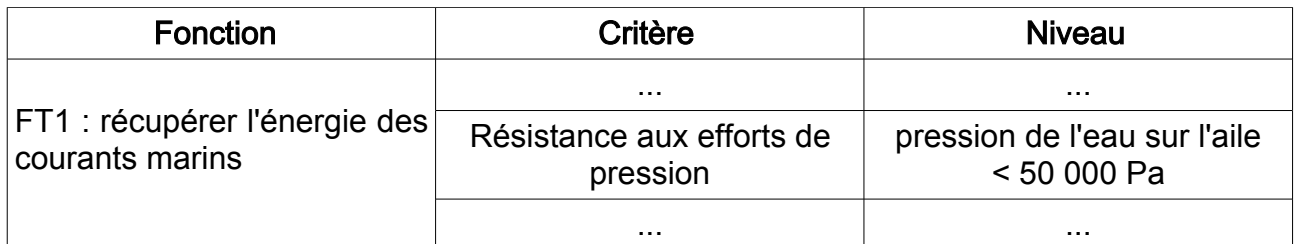

La modélisation retenue d'une moitié d'aile sera la suivante (voir figure 3.1) :

- Par souci de simplification, la géométrie est celle d'une plaque mince  $\Omega$  de dimensions b suivant  $\vec{z}_2$  et c suivant  $\vec{x}_2$ , et d'épaisseur h petite devant les autres
	- dimensions.
- La seule action mécanique agissant sur cette moitié d'aile est une force surfacique  $f(x, z)\overline{y}_2$  répartie sur toute la surface et correspondant à la pression de l'eau sur

l'aile.

- Le pied de la géométrie est encastré au niveau de la frontière  $\partial_1 \Omega$ .
- Le matériau est élastique, linéaire, homogène, isotrope, de module d'Young E et de coefficient de Poisson  $v$ .
- ! On se limite au comportement en flexion de l'aile : le déplacement d'un point de la surface médiane S (surface d'altitude y = 0) sera donc  $w(x, z)\vec{y}_2$ .

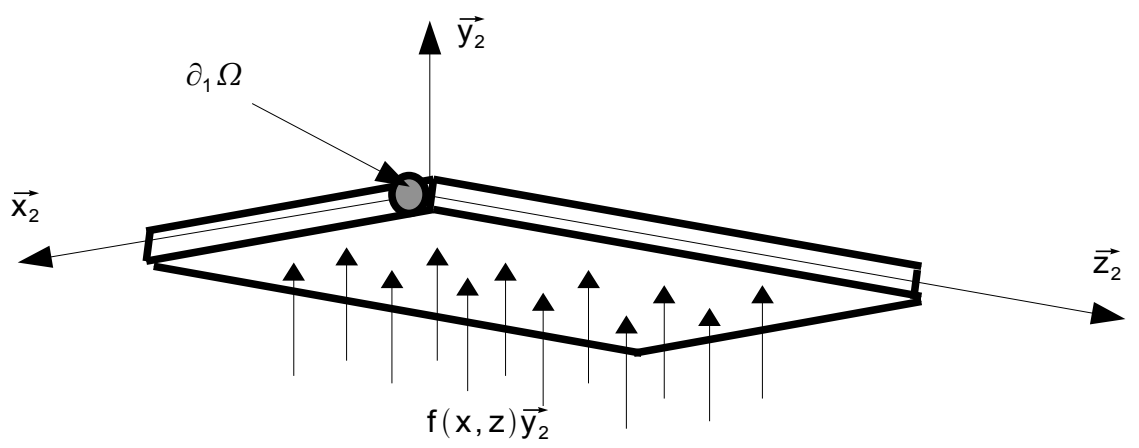

Figure 3.1 : modélisation retenue pour la moitié d'aile.

D'un point de vue cinématique, on suppose que tout segment de l'aile orthogonal à la surface médiane se déplace avec un mouvement de corps rigide. On note alors  $\theta_{\rm x}(x, z)$ 

et  $\theta_z(x, z)$  les angle de rotation suivant  $\vec{x}_2$  et  $\vec{z}_2$  des segments (voir figure 3.2).

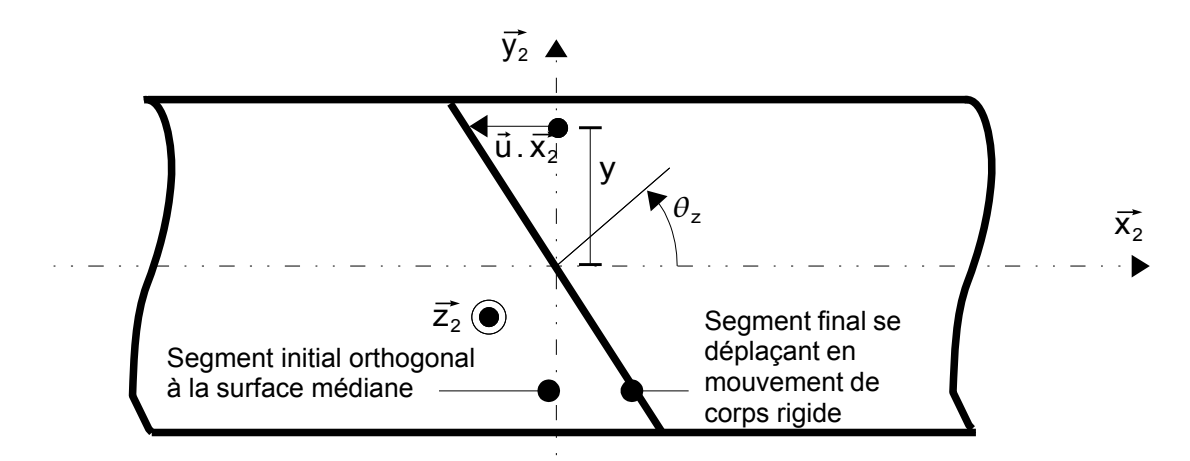

figure 3.2 : rotation autour de  $\vec{z}_2$  d'un segment de l'aile.

Question 3.1 Exprimer le déplacement  $\vec{u}(P)$  d'un point  $P(x, y, z)$  de l'aile en fonction de w,  $\theta_x$ ,  $\theta_z$  et y.

On se place ensuite dans l'approximation de Kirchhoff-Love : au cours de leur déplacement, les segments restent orthogonaux au plan tangent de l'aile déformée.

Question 3.2 Déterminer l'expression du déplacement  $\vec{u}(P)$  d'un point  $P(x,y,z)$  de l'aile en fonction de w et de ses dérivées partielles.

Sous ces conditions, le tenseur de déformation s'écrit

$$
\begin{bmatrix} \epsilon(P) \end{bmatrix} = \begin{bmatrix} -y \frac{\partial^2 w}{\partial x^2} & 0 & -y \frac{\partial^2 w}{\partial x \partial z} \\ 0 & 0 & 0 \\ -y \frac{\partial^2 w}{\partial x \partial z} & 0 & -y \frac{\partial^2 w}{\partial z^2} \end{bmatrix}
$$

La plaque étant relativement mince, on se place sous l'hypothèse des contraintes planes.

On note  $(\sigma)$ =  $\begin{pmatrix} \sigma_{xx} \\ \sigma_{zz} \\ \sqrt{2}\sigma_{yy} \end{pmatrix}$  $\begin{pmatrix} \sigma_{xx} \\ \sigma_{zz} \\ \sqrt{2} \sigma_{xz} \end{pmatrix}$  la partie plane du tenseur des contraintes, et  $(\epsilon) = \begin{pmatrix} \epsilon_{xx} \\ \epsilon_{zz} \\ \sqrt{2} \epsilon_{yz} \end{pmatrix}$  $\frac{\epsilon_{zz}}{\sqrt{2}\,\epsilon_{xz}}$  la partie

plane du tenseur de déformation.

Question 3.3 Montrer que l'on peut écrire  $|\sigma|=|D||\epsilon|$ , avec  $|D|$  une matrice 3x3 à déterminer.

On définit dans la suite le vecteur de courbure  $|C|$  par  $|e|=y|C|$ .

On a alors  $(\sigma) = v[D]$  C .

Question 3.4 Montrer que la puissance virtuelle des efforts intérieurs du problème associé au champ de déplacement virtuel  $\int_{\sin}^* = - \int_{\varOmega} \mathsf{Tr} \bigl( \bigl[ \sigma \bigr] \bigr| \, \epsilon \bigl( \vec{\mathsf{u}}^* \bigr) \bigr| \bigr) \mathsf{d} \, \varOmega \;, \ \ \ \ \ \ \ \text{s'écrit}$  $\mathsf{P}_\mathsf{i}^*\!=\!-\!\int_\mathsf{S} \mathsf{(M)}^\mathsf{T}.\mathsf{(C^*)}\mathsf{d}\,\mathsf{S}$  , où  $^{-\mathsf{T}}$  est l'opérateur de transposition, et  $\mathsf{(M)}$  un vecteur à définir en fonction de h,  $|D|$  et  $|C|$ .

On choisit d'approcher la solution par une approximation en éléments finis sur chaque élément du maillage de la plaque. Le déplacement approché  $w^h(x,z)$  sera donc recherché, sur chaque élément, sous la forme  $\|w^{\mathsf{h}}(\mathsf{x}, \mathsf{z}) {=} {\mathsf{(N_e)}}^{\mathsf{T}}. {\mathsf{(d_e)}}$ , où  $\|{\mathsf{N_e}}\|$  est le vecteur des fonctions de forme et  $|d_e|$  le vecteur des degrés de liberté correspondants.

On note alors 
$$
[B_e] = \begin{bmatrix} \frac{\partial^2}{\partial x^2} (N_e)^T \\ \frac{\partial^2}{\partial z^2} (N_e)^T \\ \sqrt{2} \frac{\partial^2}{\partial x \partial z} (N_e)^T \end{bmatrix}.
$$

Question 3.5 Montrer que la puissance virtuelle des efforts intérieurs du problème s'écrit  $\mathsf{P}_\mathsf{int}^*\!\!=\!-\sum_{\mathsf{e}\in\mathsf{el\acute{e}ment}}\left(\mathsf{d}_{\mathsf{e}}^*\right)$  $\left. \mu^{-1} [K_{\rm e}] \right| \left| {\rm d}_{\rm e} \right|$  et que la puissance virtuelle des efforts extérieurs du problème s'écrit  $\mathsf{P}_\mathsf{ext}^*\!\!=\!\sum_{\mathsf{e}\in\mathsf{element}}\big(\mathsf{d}_\mathsf{e}^*\big)$  $\mathrm{^{T}.(f_{e})}$ , où la matrice de raideur élémentaire  $\mathrm{[K_{e}]}$  et le vecteur des forces nodales généralisées  $(f_e)$  sont à exprimer en fonction de h,  $[D]$ ,  $[B_e]$ ,  $[N_e]$  et  $f(x, y)$ .

On utilise un maillage rectangulaire à quatre noeuds par élément et trois inconnues par noeud : w,  $\frac{\partial w}{\partial x}$  $\partial$  x et  $\frac{\partial w}{\partial x}$  $\frac{\partial \mathbf{r}}{\partial \mathbf{z}}$  (pour représenter le déplacement en flexion de la plaque et les rotations des sections droites). Il est représenté sur la figure 3.3.

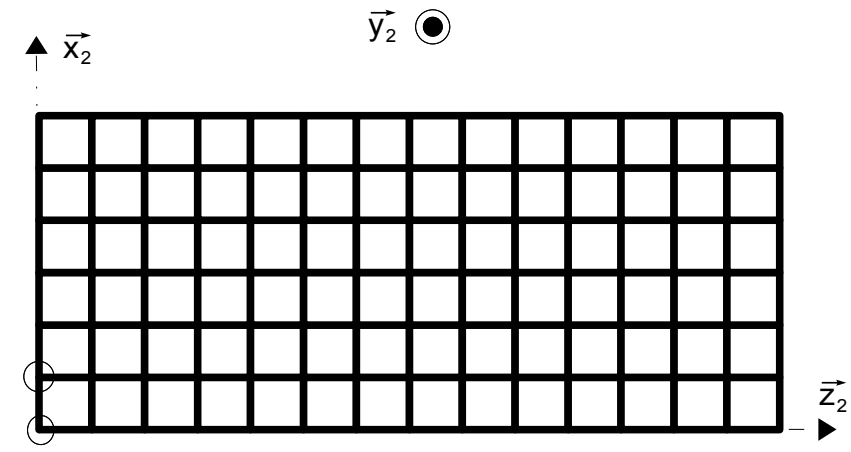

Figure 3.3 : maillage utilisé pour l'obtention de la déformée de l'aile. Les deux noeuds entourés sont encastrés en déplacement et rotation.

Question 3.6 Déterminer la taille du problème matriciel qui sera à résoudre.

La déformée du problème éléments finis, et le niveau des contraintes de von Mises sont donnés sur la figure 3.4.

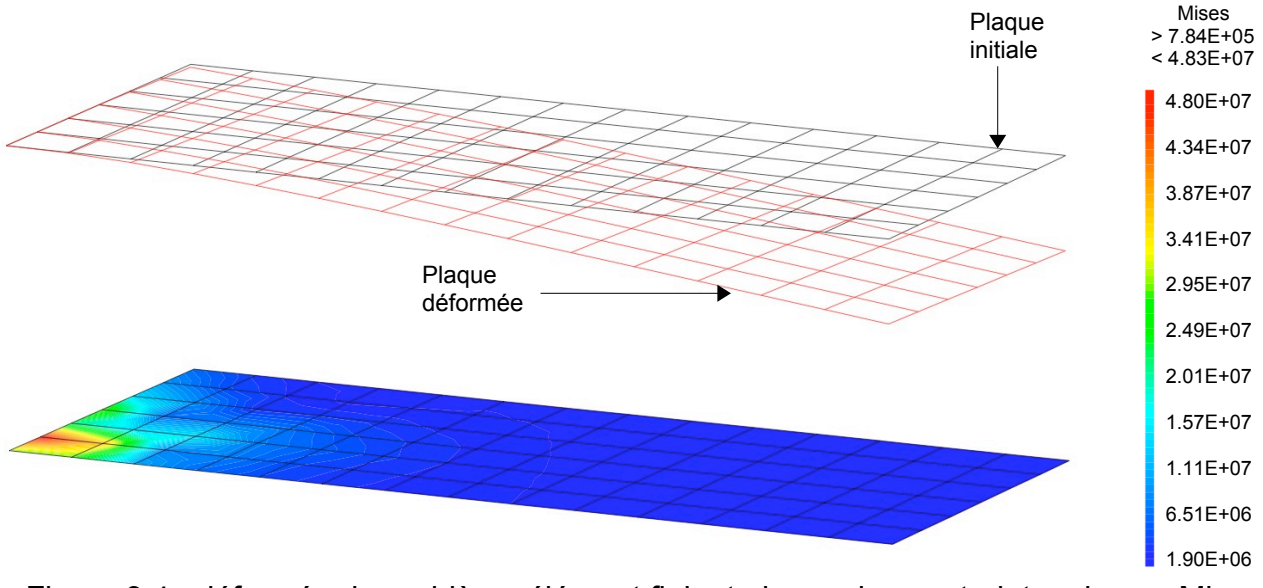

Figure 3.4 : déformée du problème élément fini, et niveau des contraintes de von Mises sur la peau extérieure (en Pa).

Pour faire face aux aléas de modélisations, on tient compte d'un coefficient de sécurité pour le matériau utilisé dans l'aile, en limitant les contraintes admissibles à 100 MPa.

Question 3.7 Conclure quant au dimensionnement de l'aile pour satisfaire le critère de résistance aux efforts de pression de la fonction FT1.

## Partie 4 : Dimensionnement au flambement du mat

L'objectif de cette partie est de valider le dimensionnement au flambement du mat et des tirants pour assurer la fonction FT8.

La base du système Stingray est constituée d'un socle, d'un mat de 15 m de hauteur et de 4 tirants (figure 4.1). Etant donné la faible rigidité en flexion des liaisons mats/tirants et socle/tirants par rapport à celles du mat et des tirants, on suppose que les tirants sont articulées à leurs extrémités. Le mat est encastré à sa base sur le socle.

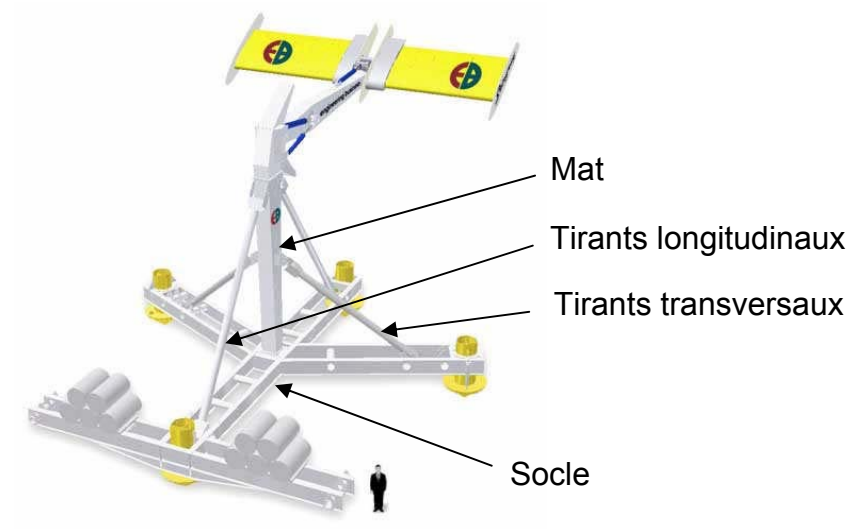

Figure 4.1 : la base du système Stingray.

## Etude préliminaire

Considérons une poutre rectiligne de section constante, de moments quadratiques  $I_{Gz}$  et  $I_{Gy}$  ( $I_{Gz}$  <  $I_{Gy}$ ) (figure 4.2.a). Cette poutre est soumise à une force axiale de compression P et une force répartie q qui peut varier avec la distance x le long de la poutre. Considérons un élément de poutre de longueur dx entre deux sections droites prises normales à l'axe initial (figure 4.2.b). La charge répartie q peut être considérée comme constante le long de cette distance dx. Les efforts et les moments agissant sur l'élément de poutre sont indiqués sur la figure 4.2.b.

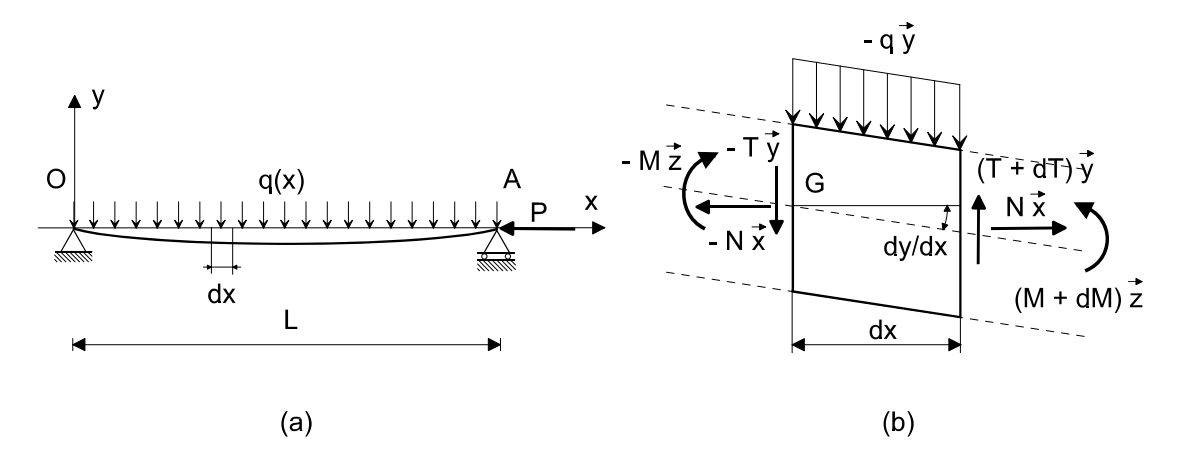

Figure 4.2 : poutre soumise à des efforts latéraux et normaux.

Question 4.1 Etudier l'équilibre du tronçon de poutre de la figure 4.2.b. En déduire les équations d'équilibre locales suivantes :

$$
\begin{cases}\n\frac{dT}{dx} = +q \\
\frac{dM}{dx} = -T + P\frac{dy}{dx}\n\end{cases}
$$
\n(4.1)

Question 4.2 Démontrer que l'équation de la ligne moyenne peut s'écrire sous la forme suivante :

$$
\frac{d^4y}{dx^4} + k^2 \frac{d^2y}{dx^2} = \frac{q}{EI_{Gz}}
$$
 (4.2)

Donner l'expression de k.

Question 4.3 La solution générale de l'équation différentielle (4.2) s'écrit :

$$
y(x) = A\sin(kx) + B\cos(kx) + Cx + D + yp(x)
$$
\n(4.3)

où y<sub>n</sub> est une solution particulière de l'équation différentielle. Si la poutre de la figure 4.2.a est soumise à une charge répartie q uniforme et à un effort de compression P, proposer une solution particulière  $y<sub>n</sub>$  de l'équation (4.2).

Question 4.4 Dans ce cas, démontrer que les conditions aux limites associées à l'équation de la ligne moyenne (4.2) s'écrivent  $y = 0$  et  $y'' = 0$  en  $x = 0$  et en  $x = L$ .

Question 4.5 Etablir l'expression de la déformée  $y(x)$ . En déduire l'expression de l'effort critique de flambement F<sub>c</sub>. Commenter ce résultat.

Question 4.6 Par découpage du cas précédent, déduire l'effort critique de flambement dans le cas d'une poutre encastrée à l'une de ses extrémités et libre à l'autre (figure 4.3.a).

Question 4.7 On s'intéresse maintenant au cas d'une poutre encastrée à l'une de ses extrémités et en appui simple à l'autre (figure 4.3.b). Déterminer la charge critique de flambement dans ce cas. On admettra que la plus petite racine positive de l'équation  $tan(a) = a$  est environ 4,493.

Question 4.8 On note  $\sigma_{\rm e}$  la limite d'élasticité du matériau. A quelle condition les charges critiques de flambement calculées précédemment sont-elles applicables ?

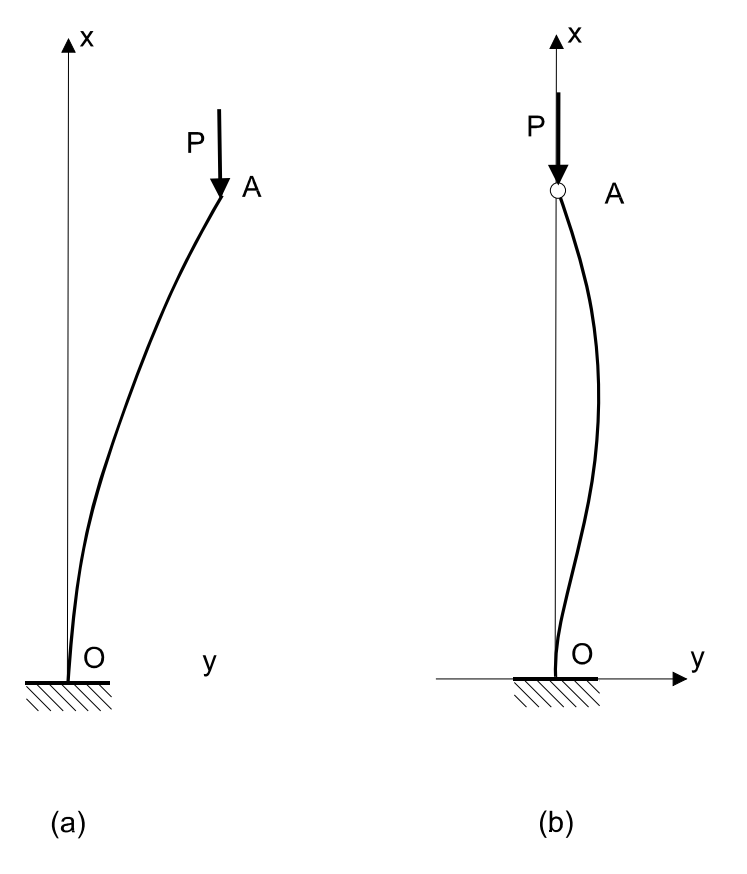

Figure 4.3 : différentes configurations de flambement.

## Application au dimensionnement du mat et des tirants

Dans cette section on s'intéresse au dimensionnement en flambement du mat et des 2 tirants longitudinaux, on ne prend pas en compte les tirants transversaux. On modélise la base comme indiqué sur la figure (4.4). Le mat est encastré sur le socle et les tirants sont articulés à chacune de leurs extrémités. On note respectivement  $(I_h, S_h)$  le moment quadratique et la section des tirants (sections circulaires) et  $(I_{Gz},I_{Gy},S)$  les moments quadratiques par rapport aux axes z et y et la section du mat (section rectangulaire). On note P l'effort de compression exercé par le bras sur le nœud A. Les tirants et le mat sont réalisés dans un même matériau de module d'Young E et

de limite d'élasticité  $\sigma_{e}$ .

Question 4.9 Dans la configuration de la figure 4.4, déterminer l'expression de l'effort de compression exercé en pratique sur chacun des tirants longitudinaux et sur le mat.

Question 4.10 En déduire l'expression des conditions de non flambement et de non plastification des tirants longitudinaux et du mat dans cette configuration.

Question 4.11 Proposer une démarche de dimensionnement du mat et des tirants longitudinaux pour satisfaire le critère de stabilité de la fonction FT8.

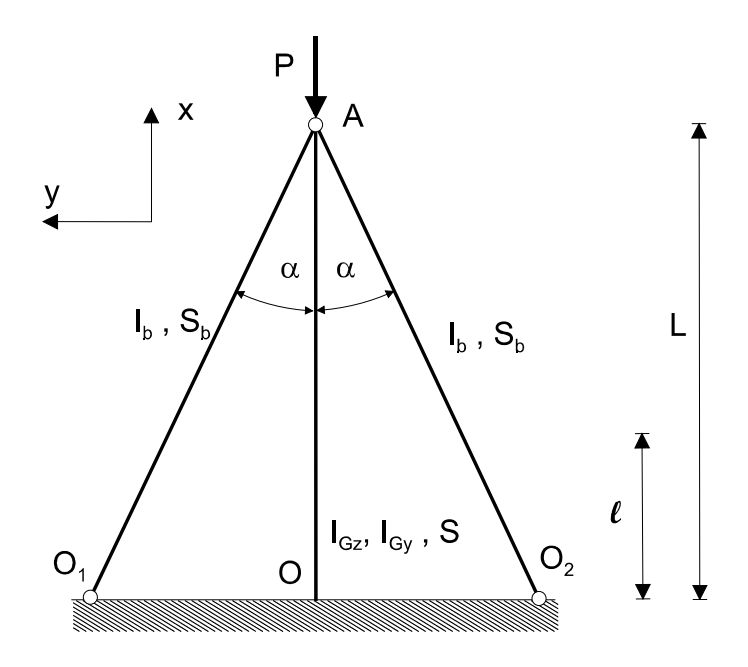

Figure 4.4 : modélisation de la base du Stingray.

## Partie 5 : Dimensionnement de l'enceinte de protection du POD

Pour répondre aux questions de cette partie, le candidat pourra, s'il le souhaite, utiliser les éléments de l'annexe de la partie 5, disponibles en fin de sujet.

L'objectif de cette partie est de valider le dimensionnement de l'enceinte de protection du POD (moteur hydraulique + réducteur + génératrice électrique) pour assurer la fonction FT6. L'enceinte (figure 5.1) est constituée d'un tube fermé à ses deux extrémités par une plaque épaisse (base) et un couvercle.

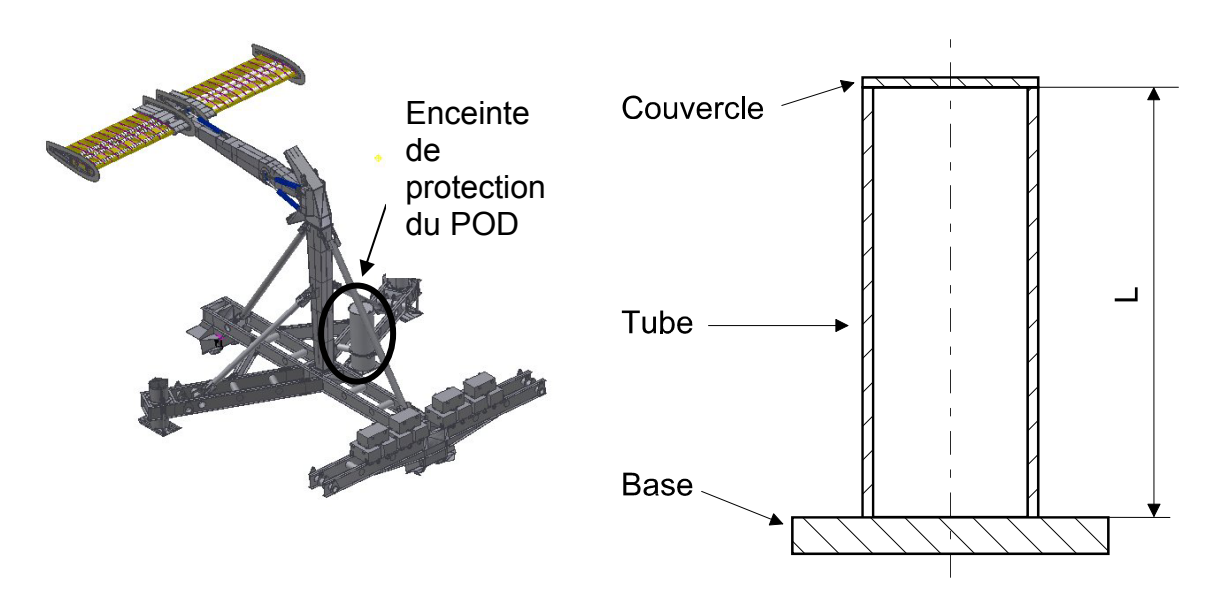

Figure 5.1 : enceinte de protection du POD.

Etude préliminaire d'un tube sous pression

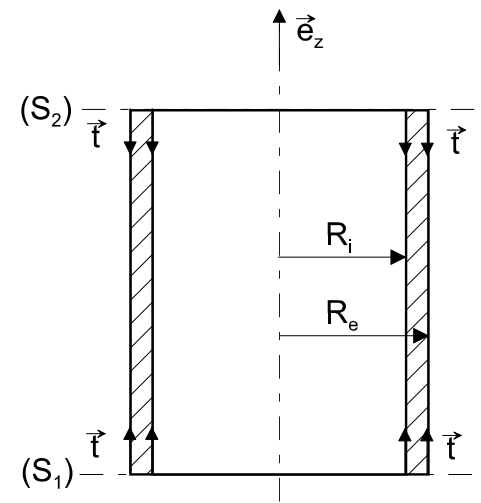

Figure 5.2 : modélisation du tube de l'enceinte du POD.

Le tube, qui constitue l'élément principal de l'enceinte, est une enveloppe cylindrique de longueur L, de rayon intérieur R<sub>i</sub> et de rayon extérieur R<sub>e</sub> (figure 5.2). Etant plongé dans l'eau, le tube subit une pression extérieure notée p<sub>e</sub> que l'on supposera uniforme sur sa hauteur. La pression intérieure, notée p., est également supposée uniforme. On suppose que  $p_a$  et  $p_i$  sont suffisamment élevées pour que l'on puisse négliger l'effet des forces de gravité. On limite notre étude à la partie cylindrique située entre les sections  $(S_1)$  et  $(S_2)$  (figure 5.2). Les sections  $(S_1)$  et  $(S_2)$  sont supposées sollicitées par des tensions uniformément réparties notées t.

On définit, dans le système de coordonnées cylindriques représenté par la base  $(\vec{e}_r, \vec{e}_\theta, \vec{e}_z)$ , le champ de déplacement d'un point matériel M de ce tube par :

$$
\vec{U}(M) = u\vec{e}_r + v\vec{e}_{\theta} + w\vec{e}_z
$$

On note (r, 0, z) les coordonnées du point M dans ce système. Les matrices représentatives des tenseurs des contraintes et des déformations sont notées :

$$
\begin{bmatrix} = \\ \hline \\ \sigma \end{bmatrix} = \begin{bmatrix} \sigma_{rr} & \sigma_{r\theta} & \sigma_{rz} \\ \sigma_{r\theta} & \sigma_{\theta\theta} & \sigma_{\theta z} \\ \sigma_{rz} & \sigma_{\theta z} & \sigma_{zz} \end{bmatrix}_{\left(\tilde{e}_r, \tilde{e}_\theta, \tilde{e}_z\right)}, \qquad \begin{bmatrix} = \\ \epsilon \end{bmatrix} = \begin{bmatrix} \epsilon_{rr} & \epsilon_{r\theta} & \epsilon_{rz} \\ \epsilon_{r\theta} & \epsilon_{\theta\theta} & \epsilon_{\theta z} \\ \epsilon_{rz} & \epsilon_{\theta z} & \epsilon_{zz} \end{bmatrix}_{\left(\tilde{e}_r, \tilde{e}_\theta, \tilde{e}_z\right)}
$$

Question 5.1 Compte tenu des symétries du problème (géométrie et sollicitations), le matériau étant isotrope, proposer la forme du champ de déplacement. En déduire l'expression de la matrice des déformations.

Question 5.2 Le tube est fabriqué dans un matériau dont le comportement est supposé élastique, linéaire et isotrope. On note  $\lambda$  et  $\mu$  les coefficients de Lamé. Rappeler l'expression de la loi du comportement du matériau. En déduire l'expression de la matrice des contraintes.

Question 5.3 En appliquant l'équation de conservation de la quantité de mouvement. établir le système différentiel qui régie l'évolution des composantes du champ de déplacement.

Question 5.4 Montrer que l'expression des composantes u et w du déplacement d'un point M situé à une distance r de l'axe de révolution porté par  $(0,\vec{e}_z)$  et à une distance z de la base ( $z = 0$  sur la base), est de la forme :

$$
u = Ar + \frac{B}{r}, w = Cz + D
$$

Question 5.5 Etablir l'expression des matrices des déformations et des contraintes en fonction des constantes A.B.C et D.

Question 5.6 En utilisant les conditions aux limites sur les surfaces intérieure et extérieure du tube, établir l'expression de la composante radiale u du déplacement en fonction de la constante C.

**Question 5.7** A son extrémité inférieure  $(z = 0)$  le déplacement du tube suivant z est bloqué. En déduire l'expression de la constante D. A son extrémité supérieure, le tube est fermé par le couvercle. Etudier l'équilibre du couvercle. En déduire l'expression de la constante C et finalement l'expression de la composante axiale w du déplacement.

Question 5.8 Etablir l'expression des contraintes  $\sigma_{rr}$ ,  $\sigma_{\theta\theta}$  et  $\sigma_{zz}$ .

## Application au dimensionnement du tube constituant le POD

Le système Stingray est déposé à une profondeur pouvant atteindre 50 m. le diamètre intérieur étant imposé, l'objectif de cette partie est de calculer l'épaisseur du tube pour que celui-ci résiste aux forces de pression.

Question 5.9 Le système Stingray est déposé à une profondeur H. L'eau de la mer étant considérée comme un fluide parfait, en déduire l'expression de la pression statique p<sub>e</sub> en fonction de la profondeur. Dans le cas où on néglige l'influence de la pression atmosphérique, déterminer numériquement p<sub>e</sub>(H) sachant que :  $q = 10 \text{m}.\text{s}^{-2}$ ,  $\rho = 10^3 \text{kg/m}^3$ , H = 50m.

Question 5.10 Lorsque le système Stingray est déposé en profondeur, la pression dans le tube  $p_i$  peut être négligée par rapport à la pression extérieure  $p_a$ . Ecrire dans ces conditions l'expression approchée des contraintes  $\sigma_{rr}, \sigma_{\theta\theta}$  et  $\sigma_{zz}$ .

Question 5.11 On souhaite dimensionner le tube afin qu'il résiste à la pression extérieure exercée par l'eau de mer. Pour cela on utilise le critère de von Mises. On note  $\sigma_{eq}$  la contrainte équivalente de von Mises et  $\sigma_{eq}$  la limite d'élasticité en traction du matériau. Enoncer le critère de Von Mises en précisant l'expression de la contrainte équivalente en fonction des contraintes principales dans le tube au point considéré.

Question 5.12 Exprimer la contrainte  $\sigma_{eq}$ , en un point M situé à une distance r de l'axe du tube, en fonction de  $R_i, R_e$  et  $p_e$ .

Question 5.13 En quel point du tube la contrainte équivalente de von Mises est-elle maximale ? Calculer la valeur maximale de  $\sigma_{eq}$  en fonction de  $R_i, R_e$  et  $p_e$ . Déterminer numériquement l'épaisseur minimale du tube sachant que  $R_i = 0.5m$ ,  $p_e = 5 \times 10^5$  Pa et  $\sigma_e = 250 \times 10^6$  Pa.

Question 5.14 Conclure quant au dimensionnement de l'enceinte de protection du POD pour satisfaire la fonction FT6.

### **Partie 6 : Transferts thermiques dans les câbles de transport de l'énergie électrique**

Pour répondre aux questions de cette partie, le candidat pourra, s'il le souhaite, utiliser les éléments de l'annexe de la partie 6, disponibles en fin de sujet.

L'objectif de cette partie est de valider le dimensionnement des câbles destinés à assurer la fonction technique FT9. L'énergie électrique produite par l'aile oscillante est transportée par l'intermédiaire de câbles sous-marins lestés par une gaine en plomb. D'un point de vue thermique, le schéma de principe de tels câbles est représenté sur la figure 6.1.

Le câble de longueur L est constitué d'une âme en aluminium de section  $S_0 = 1200$  mm<sup>2</sup>. Une couche d'isolant en PVC d'épaisseur 28 mm est intercalée entre l'âme et la gaine en plomb dont l'épaisseur vaut 5 mm. La couche externe, en polyéthylène a une épaisseur de 5 mm. L'ensemble est en contact avec l'eau de mer et on considèrera en première approximation que les conditions d'échange convectif sont identiques sur toute la périphérie du câble  $(h = 100$  Wm<sup>-2</sup>K<sup>-1</sup>). Le contact thermique entre les différents milieux est supposé parfait (résistances thermiques de contact nulles). On cherche à déterminer la valeur maximale du courant que peut supporter le câble en régime permanent.

On adoptera pour la suite les notations suivantes :

Âme en aluminium (résistivité électrique  $\rho_0 = 2 \cdot 10^{-8}$   $\Omega$ .m, conductivité thermique  ${\sf k}_{_{\rm 0}}$  = 230  $\,$  Wm $^{-1}$ K $^{-1}$ )  $: \,$  0  $\le$  r  $<$  r $_{\rm 0}$ PVC ( $k_1 = 0.17$  Wm<sup>-1</sup>K<sup>-1</sup>) :  $r_0 \le r < r_1$ Gaine en plomb ( $k_2 = 35$  Wm<sup>-1</sup>K<sup>-1</sup>) :  $r_1 \le r < r_2$ Polyéthylène ( $k_3 = 0.5$  Wm<sup>-1</sup>K<sup>-1</sup>) :  $r_2 \le r < r_3$ 

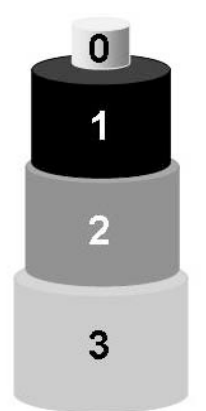

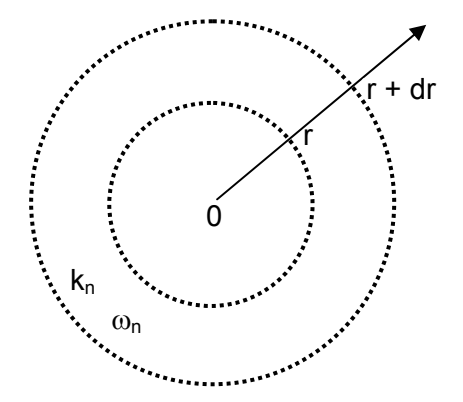

Figure 6.1 : câble électrique sous-marin : Figure 6.2 : portion homogène du câble âme en aluminium (0), gaine en PVC (1), gaine en plomb (2), gaine en polyéthylène (3).

de conductivité thermique  $k_n$  et soumise à une puissance volumique  $\omega_{\rm n}$ .

**Question 6.1** On cherche dans un premier temps à établir l'équation régissant le profil de température dans une portion n  $(n = 0, 1, 2, 3)$  quelconque du câble. On considère pour cela une portion homogène du câble délimitée par deux sections r et  $r + dr$  (figure 6.2). Montrer en écrivant la conservation de l'énergie sur cet élément d'épaisseur dr que la température à l'intérieur du câble est solution de l'équation différentielle ci-dessous dans laquelle  $k_{n}$  représente la conductivité thermique du matériau et  $\omega_{\rm n}$  la puissance électrique générée par unité de volume (W/m $^3)$  :

$$
k_n \frac{1}{r} \frac{d}{dr} \left( r \frac{dT}{dr} \right) + \omega_n = 0
$$

On s'intéresse, dans un premier temps, à l'âme en aluminium.

**Question 6.2** Montrer que la puissance électrique générée par unité de volume dans ce milieu s'écrit :  $\omega_0 = \rho_0$  j<sup>2</sup> dans laquelle  $\rho_0$  représente la résistivité électrique et j la densité de courant.

**Question 6.3** Montrer que la différence de température entre l'axe de symétrie du câble en aluminium ( $r = 0$ ) et sa périphérie repérée par  $r = r_0$  s'écrit :

$$
T(0) - T(r_0) = \frac{\omega_0}{4k_0} r_0^2
$$

On s'intéresse maintenant aux couches 1, 2 et 3.

**Question 6.4** Montrer que pour chaque milieu n (n = 1, 2, 3), le flux de chaleur  $Q(r)$ par unité de longueur de câble (L ) s'écrit :

$$
\frac{Q(r)}{L} = \frac{2\pi k_n}{Ln\left(\frac{r_n}{r_{n-1}}\right)} [T(r_{n-1}) - T(r_n)]
$$

**Question 6.5** En déduire que pour chaque milieu  $n (n = 1, 2, 3)$ , l'expression de la résistance thermique par unité de longueur de câble est :

$$
R_{th\_n}L = \frac{1}{2\pi k_n} Ln\left(\frac{r_n}{r_{n-1}}\right)
$$
 où n (n = 1, 2, 3)

**Question 6.6** Calculer les trois résistances thermiques (par unité de longueur de câble) et commenter les résultats obtenus.

**Question 6.7** Calculer la résistance thermique par convection (pour une longueur unité). Comparer avec les valeurs de la question précédente.

On considère *a priori* que la température de l'âme en aluminium est uniforme (cette hypothèse sera validée par la suite). La température de l'eau sera prise égale à  $10^{\circ}$ C.

**Question 6.8** Sachant que la température des matériaux constituant le câble ne doit pas dépasser 90°C, calculer la densité de courant maximale que peut supporter ce câble.

**Question 6.9** Vérifier *a posteriori* que l'hypothèse de température uniforme dans l'âme en aluminium était justifiée.

**Question 6.10** Calculer les températures  $T(r_1)$ ,  $T(r_2)$  et  $T(r_3)$  pour une température limite du câble  $T(r = 0) = 90 °C$ . Commenter les résultats obtenus.

**Question 6.11** Montrer que le courant circulant dans le câble est compatible avec la valeur maximale de la puissance électrique générée par l'aile oscillante, soit environ 200 kW. On prendra une tension d'alimentation égale à 400 V.

En déduire que le dimensionnement de ce câble permet d'assurer la fonction technique FT9.

# **ANNEXE de la partie 1**

- Rappels sur les potentiels et les vitesses complexes
- Le potentiel complexe est défini comme :  $f = \phi + i\psi$

 $\phi$  et  $\psi$  sont respectivement le potentiel des vitesses et la fonction de courant de l'écoulement.

La vitesse complexe est définie comme  $w(z) = \frac{df}{dz} = \frac{\partial f}{\partial x} = u_x - iu_y$  avec  $z = x + iy$ 

Définition de la fonction de courant (écoulement incompressible bidimensionnel):

Coordonnées cartésiennes  $u_x = \frac{\partial \psi}{\partial v}$  et  $u_y = -\frac{\partial \psi}{\partial x}$ 

Coordonnées polaires  $u_r = \frac{1}{r} \frac{\partial \psi}{\partial \theta}$  et  $u_{\theta} = -\frac{\partial \psi}{\partial r}$ 

• Rappels sur les transformations conformes

Une transformation conforme est une fonction analytique G qui associe à tout point d'un plan complexe  $z(x, y)$  un point du plan complexe  $Z(X, Y)$ 

$$
Z = G(z)
$$

Une transformation conforme conserve les angles. Elle admet une fonction inverse, également analytique. Elle transforme le domaine (d) siège d'un écoulement défini par la fonction potentiel complexe  $f(z) = \phi + i\psi$  en un domaine (D) siège d'un nouvel écoulement dont le potentiel complexe s'écrit :  $F(Z) = \Phi + i\Psi$ . Les fonctions  $\Phi$  et  $\Psi$ sont respectivement le potentiel des vitesses et la fonction de courant de ce nouvel écoulement.

Le potentiel complexe dans le plan image (D) vérifie :  $F(Z) = f[G^{-1}(Z)]$ La vitesse complexe dans le plan image (D) s'écrit

$$
W(Z) = \frac{dF}{dZ} = \frac{df}{dz} \frac{dz}{dZ}
$$

ou encore

$$
W(Z) = w(z) \frac{dz}{dZ}
$$

• Fonctions potentiels complexes pour des écoulements élémentaires :

Ecoulement uniforme :  $f(z) = U_0 z$  où  $U_0$  représente la vitesse du fluide parallèle à  $i'$ axe  $(Ox)$ .

Dipôle 2D centré sur l'origine :  $f(z) = \frac{M}{2\pi z}$  où M est une constante réelle qui représente l'intensité du dipôle.

Tourbillon centré sur l'origine :  $f(z) = -i\frac{\Gamma}{2\pi}$ Ln(z). La circulation  $\Gamma$  est une constante réelle comptée positivement lorsque l'écoulement du tourbillon est orienté dans le sens trigonométrique.

# **ANNEXE de la partie 5**

- Gradient d'une fonction scalaire :  $f(r, \theta, z)$ 

$$
\overrightarrow{\text{grad}}(f) = \frac{\partial f}{\partial r} \vec{e}_r + \frac{1}{r} \frac{\partial f}{\partial \theta} \vec{e}_\theta + \frac{\partial f}{\partial z} \vec{e}_z
$$

- Divergence d'un tenseur :  $\underline{g}(r,\theta,z)$ 

$$
\overrightarrow{div} \left( \overrightarrow{\sigma} \right) = \left( \frac{\partial \sigma_{rr}}{\partial r} + \frac{1}{r} \frac{\partial \sigma_{r\theta}}{\partial \theta} + \frac{\partial \sigma_{rz}}{\partial z} + \frac{\sigma_{rr} - \sigma_{\theta\theta}}{r} \right) \overrightarrow{e}_r
$$

$$
+ \left( \frac{\partial \sigma_{\theta r}}{\partial r} + \frac{1}{r} \frac{\partial \sigma_{\theta\theta}}{\partial \theta} + \frac{\partial \sigma_{\theta z}}{\partial z} + \frac{2\sigma_{\theta r}}{r} \right) \overrightarrow{e}_{\theta}
$$

$$
+ \left( \frac{\partial \sigma_{zr}}{\partial r} + \frac{1}{r} \frac{\partial \sigma_{z\theta}}{\partial \theta} + \frac{\partial \sigma_{zz}}{\partial z} + \frac{\sigma_{zr}}{r} \right) \overrightarrow{e}_z
$$

- Gradient d'un vecteur :  $\vec{U}(r,\theta,z) = U_r \vec{e_r} + U_\theta \vec{e_\theta} + U_z \vec{e}_z$ 

$$
\overline{\text{grad}}\left(\vec{U}\right) = \begin{pmatrix}\n\frac{\partial U_r}{\partial r} & \frac{1}{r} \frac{\partial U_r}{\partial \theta} - \frac{U_{\theta}}{r} & \frac{\partial U_r}{\partial z} \\
\frac{\partial U_{\theta}}{\partial r} & \frac{1}{r} \frac{\partial U_{\theta}}{\partial \theta} + \frac{U_r}{r} & \frac{\partial U_{\theta}}{\partial z} \\
\frac{\partial U_z}{\partial r} & \frac{1}{r} \frac{\partial U_z}{\partial \theta} & \frac{\partial U_z}{\partial z}\n\end{pmatrix}
$$

## **ANNEXE de la partie 6**

Densité de flux de chaleur transféré par conduction en coordonnées  $\bullet$ cylindriques (loi de Fourier)

 $q_r = -k \frac{\partial T}{\partial r}$   $q_\theta = -k \frac{1}{r} \frac{\partial T}{\partial \theta}$   $q_z = -k \frac{\partial T}{\partial z}$ 

- Flux échangé par convection entre une paroi de température  $T_p$  et un fluide de température T<sub>∞</sub> (loi de Newton) :  $Q = hS_e(T_p - T_{\infty})$  où  $S_e$  est la surface d'échange.